ФИО: Максимов Алексей Борисовичнистерство науки и вы<mark>сшего образования российской федерации</mark> Должность: директор вепартамента по бразовательной делитик<sup>е</sup>но</mark>мное образовательное учреждение высшего образования **«МОСКОВСКИЙ ПОЛИТЕХНИЧЕСКИЙ УНИВЕРСИТЕТ» (МОСКОВСКИЙ ПОЛИТЕХ)** Документ подписан простой электронной подписью Информация о владельце: Дата подписания: 04.10.2023 17:06:29 Уникальный программный ключ: 8db180d1a3f02ac9e60521a5672742735c18b1d6

Факультет машиностроения

УТВЕРЖДАЮ

Декан \_\_\_\_\_\_\_\_\_\_\_\_\_\_\_\_\_\_ /Е.В. Сафонов/

«27» апреля 2023 г.

# **РАБОЧАЯ ПРОГРАММА ДИСЦИПЛИНЫ**

# **Основы компьютерного проектирования и моделирования радиоэлектронных средств**

Направление подготовки **11.03.01 Радиотехника**

Профиль **Интеллектуальная радиоэлектроника и промышленный интернет вещей**

> Квалификация **Бакалавр**

Формы обучения **очная**

Москва, 2023 г.

**Разработчик(и):**

к.т.н., доцент  $Mouca$  /А.С. Маклаков/

**Согласовано:**

Заведующий кафедрой «Автоматика и управление», д.т.н., профессор /А.А. Радионов/

Руководитель образовательной программы д.т.н., профессор *НДГам онд И.А.А. Радионов* 

# **Содержание**

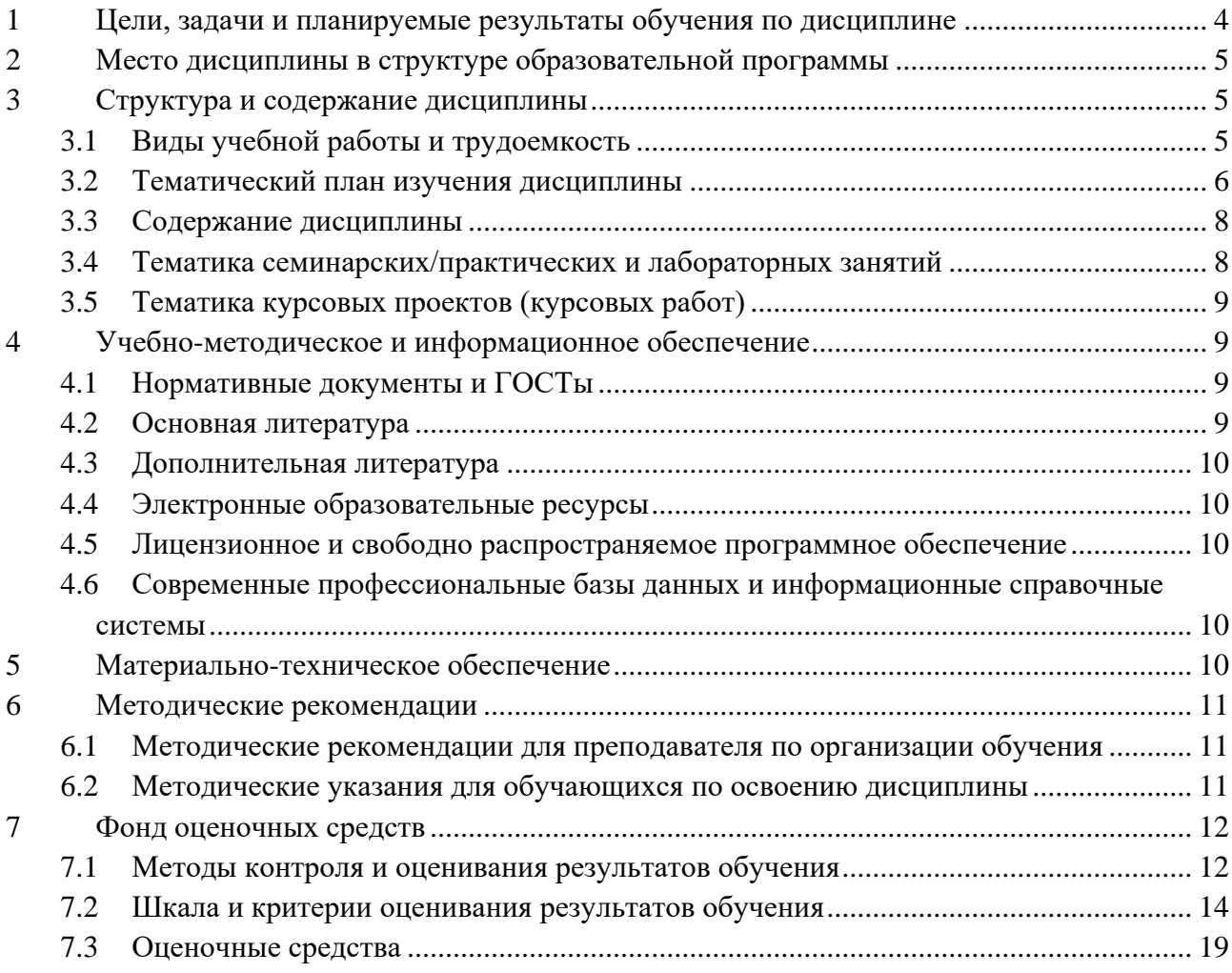

# **1 Цели, задачи и планируемые результаты обучения по дисциплине**

<span id="page-3-0"></span>Целями изучения дисциплины являются формирование теоретических знаний и приобретение углубленных практических навыков электротехнического проектирования нормативно-технической документации, необходимых для профессиональной деятельности в области проектирования автоматизированных систем управления технологическими процессами.

Задачами изучения дисциплины являются получение знаний о САПР EPLAN и овладение практическими навыками разработки проектной документации в соответствии с техническим заданием.

Обучение по дисциплине «Основы компьютерного проектирования и моделирования радиоэлектронных средств» направлено на формирование у обучающихся следующих компетенций:

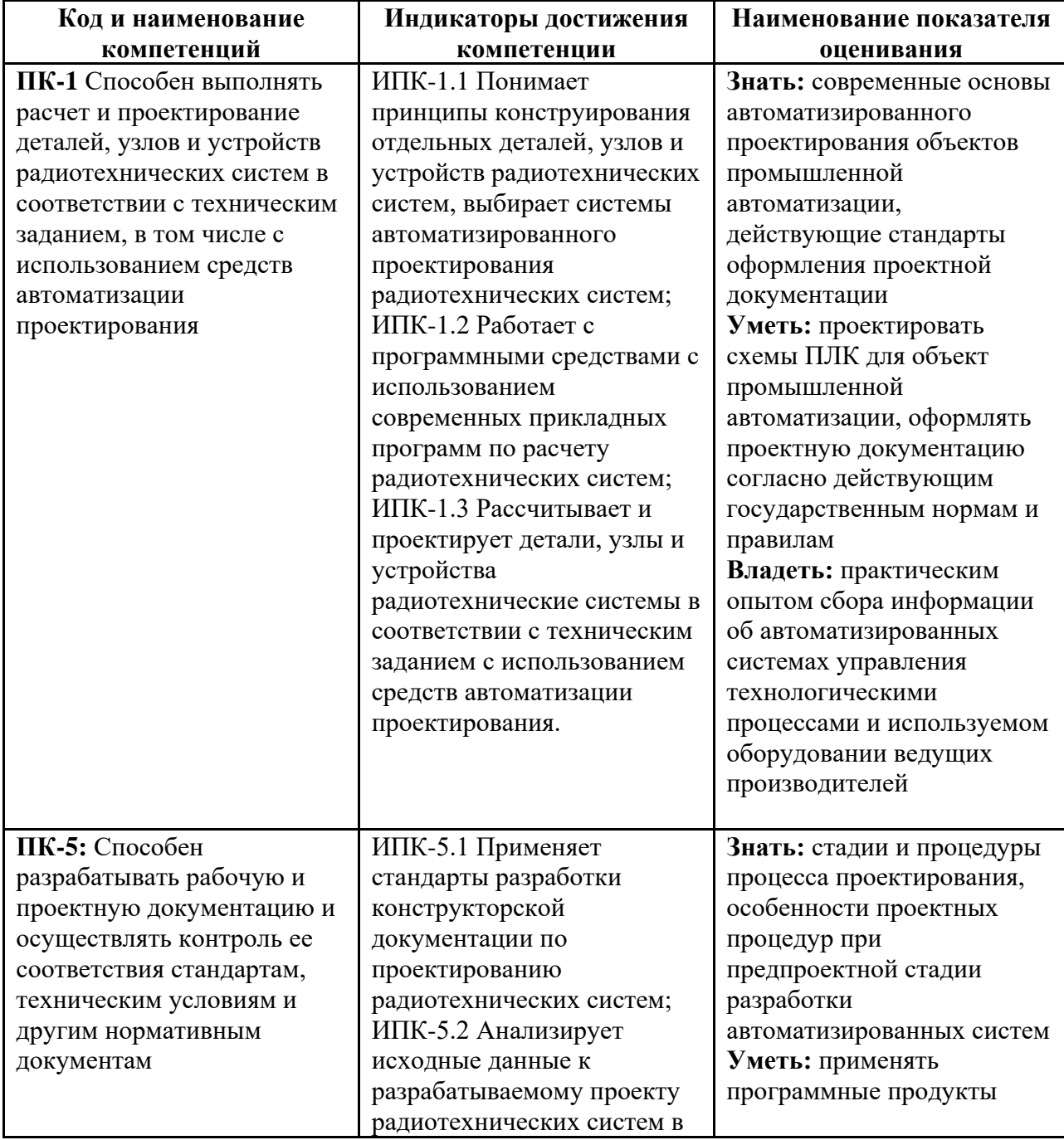

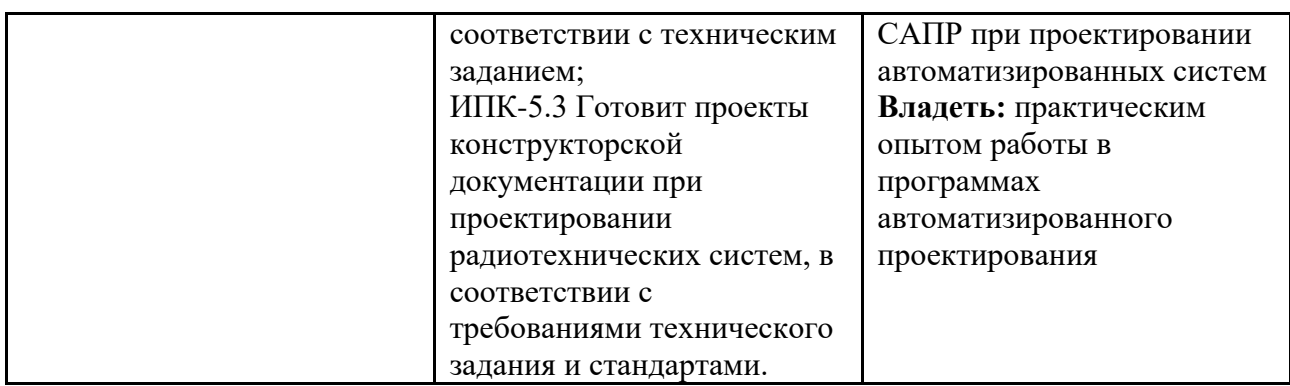

# **2 Место дисциплины в структуре образовательной программы**

<span id="page-4-0"></span>Дисциплина относится к части, формируемой участниками образовательных отношений блока Б1 «Дисциплины (модули)». Дисциплина непосредственно связана со следующими дисциплинами и практиками ООП:

Инженерная и компьютерная графика;

Производственная практика (проектно-технологическая);

Радиотехнические системы;

Радиотехнические цепи и сигналы;

САПР радиоэлектронных средств;

Схемотехника электронных устройств;

<span id="page-4-1"></span>Устройства СВЧ и антенны.

# **3 Структура и содержание дисциплины**

<span id="page-4-2"></span>Общая трудоемкость дисциплины составляет 4 зачетные единицы (144 часов).

# **3.1Виды учебной работы и трудоемкость**

(по формам обучения)

# 3.1.1 Очная форма обучения

<span id="page-4-3"></span>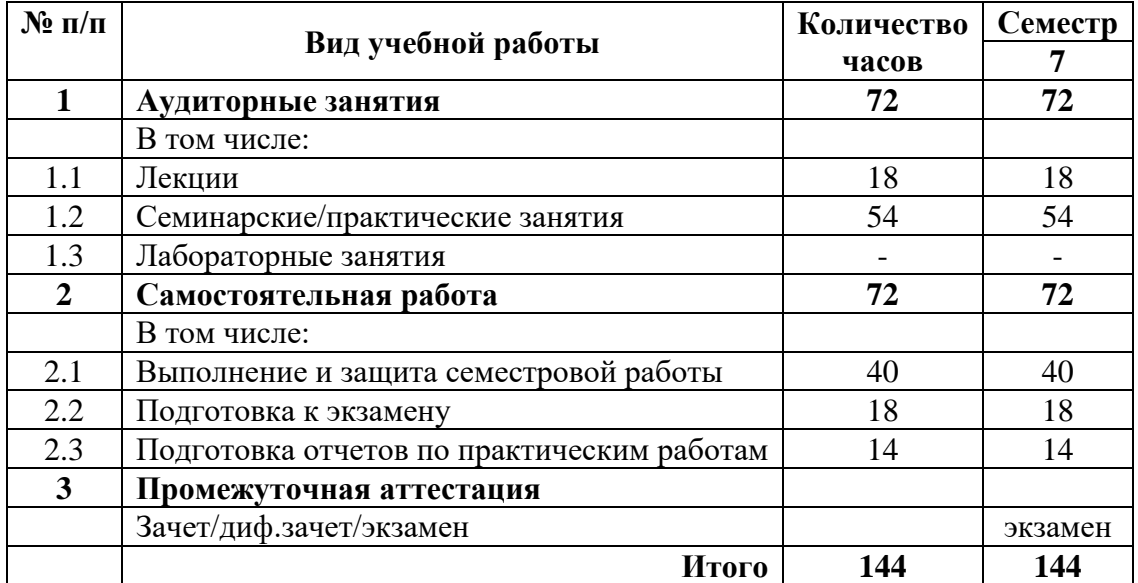

# **3.2Тематический план изучения дисциплины**

(по формам обучения)

# 3.2.1 Очная форма обучения

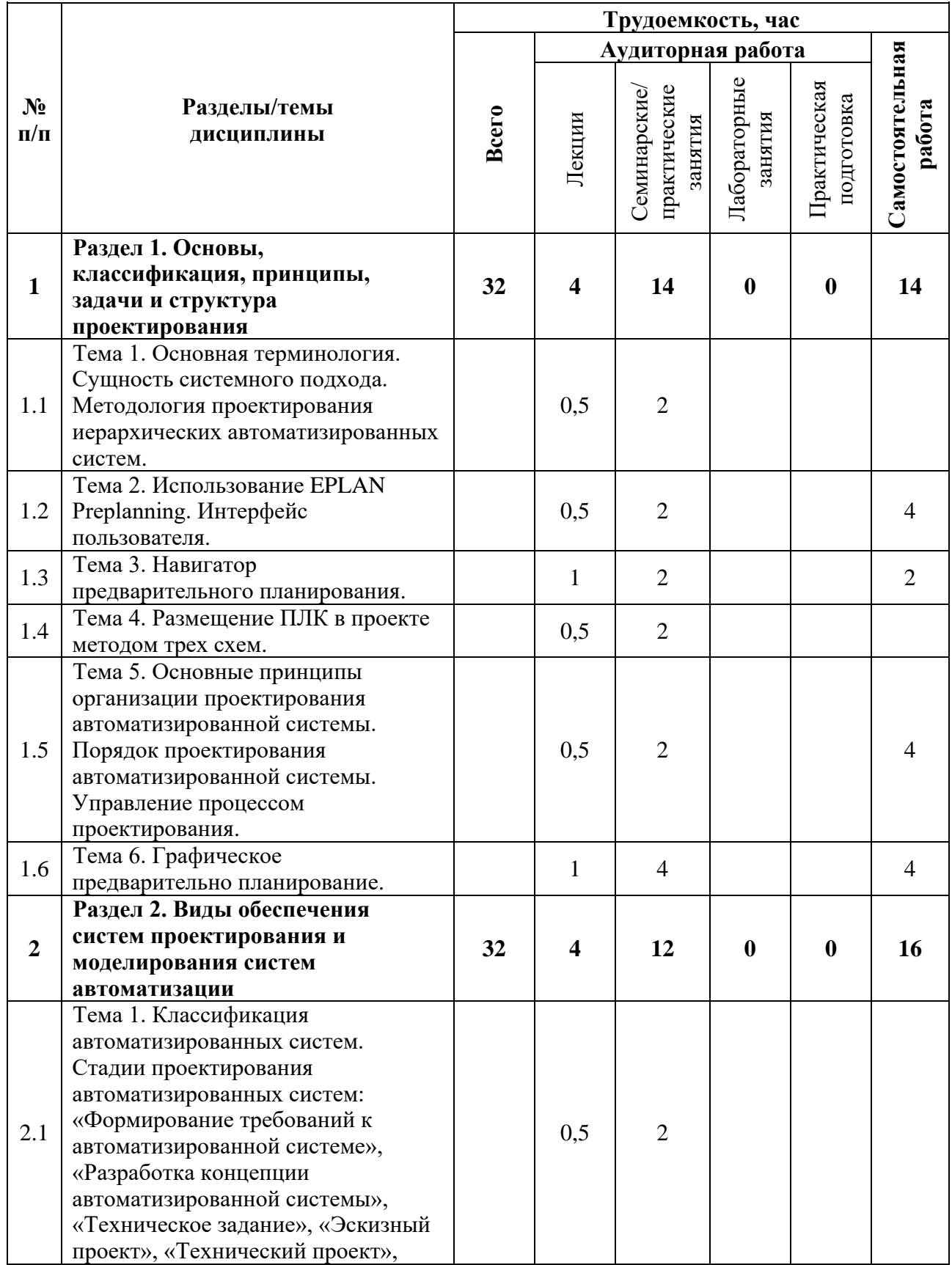

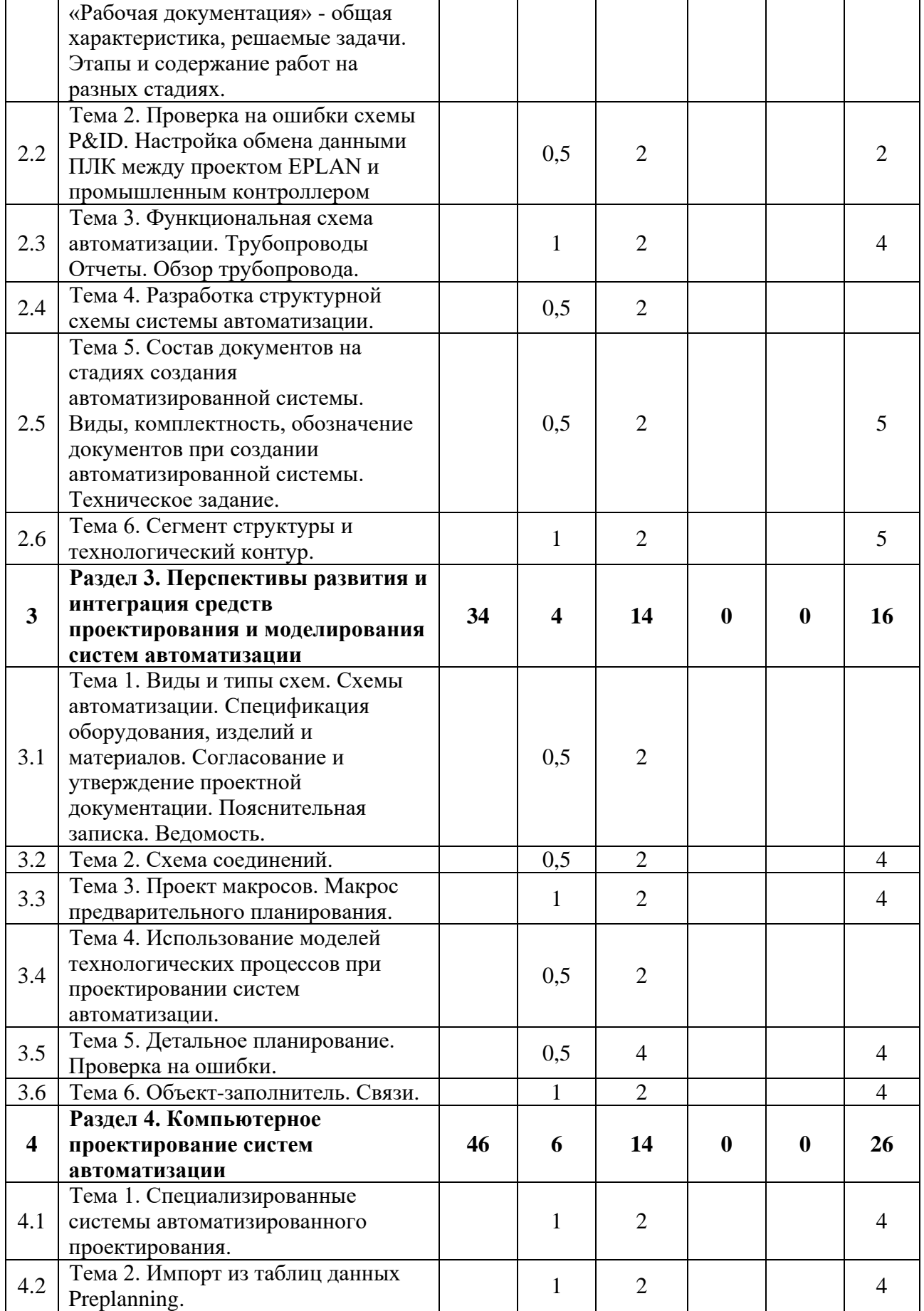

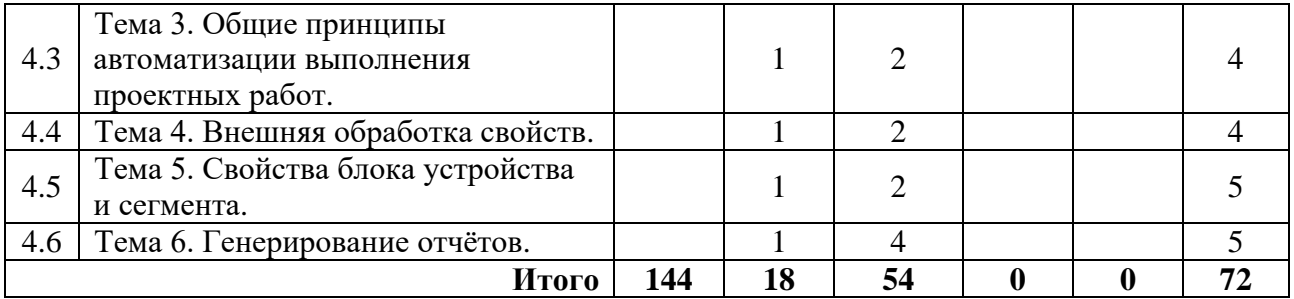

#### **3.3Содержание дисциплины**

# <span id="page-7-0"></span>**Раздел 1. Основы, классификация, принципы, задачи и структура проектирования**

Основная терминология. Сущность системного подхода. Методология проектирования иерархических автоматизированных систем. Основные принципы организации проектирования автоматизированной системы. Порядок проектирования автоматизированной системы.

# **Раздел 2. Виды обеспечения систем проектирования и моделирования систем автоматизации**

Состав документов на стадиях создания автоматизированной системы. Виды, комплектность, обозначение документов при создании автоматизированной системы. Техническое задание. Классификация автоматизированных систем. Стадии проектирования автоматизированных систем: «Формирование требований к автоматизированной системе», «Разработка концепции автоматизированной системы», «Техническое задание», «Эскизный проект», «Технический проект», «Рабочая документация» - общая характеристика, решаемые задачи. Этапы и содержание работ на разных стадиях.

# **Раздел 3. Перспективы развития и интеграция средств проектирования и моделирования систем автоматизации**

Виды и типы схем. Схемы автоматизации. Спецификация оборудования, изделий и материалов. Согласование и утверждение проектной документации. Пояснительная записка. Ведомость.

# **Раздел 4. Компьютерное проектирование систем автоматизации**

Использование моделей технологических процессов при проектировании систем автоматизации. Общие принципы автоматизации выполнения проектных работ. Специализированные системы автоматизированного проектирования.

# **3.4Тематика семинарских/практических и лабораторных занятий**

<span id="page-7-1"></span>3.4.1 Семинарские/практические занятия

3.4.1.1 Очная форма обучения

Практические занятия 1-4. Практическая работа №1. Размещение ПЛК в проекте методом трех схем.

Практические занятия 5-8. Практическая работа №2. Создание структуры ПЛК.

Практические занятия 9-12. Практическая работа №3. Разработка структурной схемы системы автоматизации.

Практические занятия 13-16. Практическая работа №4. Настройка обмена данными ПЛК между проектом EPLAN и промышленным контроллером.

Практические занятия 17-19. Практическая работа №5. Разработка функциональной схемы автоматизации.

Практические занятия 20-22. Практическая работа №6. Размещение трубопроводов на технологической схеме.

Практические занятия 23-24. Практическая работа №7. Импорт из таблиц данных Preplanning.

Практические занятие 25-27. Практическая работа №8. Генерирование отчётов.

3.4.2 Лабораторные занятия

<span id="page-8-0"></span>*Не предусмотрены.*

# **3.5Тематика курсовых проектов (курсовых работ)**

<span id="page-8-1"></span>Не предусмотрены.

# **4 Учебно-методическое и информационное обеспечение**

### **4.1Нормативные документы и ГОСТы**

1. ГОСТ 34.003-90. Термины и определения.

<span id="page-8-2"></span>2. ГОСТ 34.201-89. Виды, комплектность и обозначение документов при создании автоматизированных систем.

3. ГОСТ 21.208-2013 Обозначения условные приборов и средств автоматизации в схемах.

4. РД 50-34.698-90 Автоматизированные системы. Требования к содержанию документов.

5. ГОСТ 34.601-90. Автоматизированные системы. Стадии создания.

6. ГОСТ 34.602-89. Техническое задание на создание автоматизированной системы.

7. ГОСТ 34.603-92. Виды испытаний автоматизированных систем.

# **4.2Основная литература**

<span id="page-8-3"></span>1. Елисеев, Н. А. Схемы. Условное графическое обозначение элементов схем на основе ЕСКД и ЕСПД : учебное пособие / Н. А. Елисеев, Д. В. Третьяков, Т. Ф. Турутина. — Санкт-Петербург : ПГУПС, 2015. — 71 с. — ISBN 978-5-7641-0795-0. — Текст : электронный // Лань : электронно-библиотечная система. — URL: https://e.lanbook.com/book/91117 (дата обращения: 21.08.2023). — Режим доступа: для авториз. пользователей.

2. Лаврищев, И. Б. Применение САПР в автоматизации технологических процессов : учебно-методическое пособие / И. Б. Лаврищев, А. Ю. Кириков. — Санкт-Петербург : НИУ ИТМО, 2009. — 8 с. — Текст : электронный // Лань : электронно-библиотечная система. — URL: https://e.lanbook.com/book/40878 (дата обращения: 21.08.2023). — Режим доступа: для авториз. пользователей.

3. Муромцев, Д. Ю. Математическое обеспечение САПР : учебное пособие / Д. Ю. Муромцев, И. В. Тюрин. — 2-е изд. перераб. и доп. — Санкт-Петербург : Лань, 2022. — 464 с. — ISBN 978-5-8114-1573-1. — Текст : электронный // Лань : электронно-библиотечная система. — URL: https://e.lanbook.com/book/211466 (дата обращения: 27.08.2023). — Режим доступа: для авториз. пользователей.

#### **4.3Дополнительная литература**

<span id="page-9-0"></span>1. Конструирование блоков радиоэлектронных средств : учебное пособие для спо / Д. Ю. Муромцев, О. А. Белоусов, И. В. Тюрин, Р. Ю. Курносов. — 2-е изд., стер. — Санкт-Петербург : Лань, 2021. — 288 с. — ISBN 978-5-8114-8728-8. — Текст : электронный // Лань : электронно-библиотечная система. — URL: https://e.lanbook.com/book/179618 (дата обращения: 27.08.2023). — Режим доступа: для авториз. пользователей.

2. Силич, А. А. Автоматизация технологической подготовки производства с использованием САПР ТП : учебное пособие / А. А. Силич. — Тюмень : ТюмГНГУ, 2013. — 112 с. — ISBN 978-5-9961-0749-0. — Текст : электронный // Лань : электронно-библиотечная система. — URL: https://e.lanbook.com/book/55414 (дата обращения: 21.08.2023). — Режим доступа: для авториз. пользователей.

3. Конструирование блоков радиоэлектронных средств / Д. Ю. Муромцев, О. А. Белоусов, И. В. Тюрин, Р. Ю. Курносов. — 4-е изд., стер. — Санкт-Петербург : Лань, 2023. — 288 с. — ISBN 978-5-507-45792-2. — Текст : электронный // Лань : электроннобиблиотечная система. — URL: https://e.lanbook.com/book/284039 (дата обращения: 27.08.2023). — Режим доступа: для авториз. пользователей.

#### **4.4Электронные образовательные ресурсы**

<span id="page-9-2"></span><span id="page-9-1"></span>Не предусмотрено

# **4.5Лицензионное и свободно распространяемое программное обеспечение**

1. Microsoft-Office

2. EPLAN Education 2.9

# **4.6Современные профессиональные базы данных и информационные справочные системы**

<span id="page-9-3"></span>1. Единое окно доступа к образовательным ресурсам Федеральный портал http://window.edu.ru

2. Компьютерные информационно-правовые системы «Консультант» http://www.consultant.ru, «Гарант» http://www.garant.ru

3. Официальный интернет-портал правовой информации http://pravo.gov.ru.

4. Научная электронная библиотека http://www.elibrary.ru

5. Российская государственная библиотека http://www.rsl.ru

6. ЭБС «Университетская библиотека онлайн» https://biblioclub.ru/index.php

# **5 Материально-техническое обеспечение**

<span id="page-9-4"></span>1. Компьютерный класс с предустановленным программным обеспечением, указанным в п. 4.5, мультимедийное оборудование (проектор, персональный компьютер преподавателя).

2. Аудитория для лекционных, практических занятий. Оборудование и аппаратура: аудиторная доска, возможность использования мультимедийного комплекса.

# **6 Методические рекомендации**

# <span id="page-10-0"></span>**6.1Методические рекомендации для преподавателя по организации обучения**

<span id="page-10-1"></span>На первом занятии по дисциплине необходимо ознакомить студентов с порядком ее изучения (темами курса, формами занятий, текущего и промежуточного контроля), раскрыть место и роль дисциплины в системе наук, ее практическое значение, довести до студентов требования к форме отчетности и применения видов контроля. Выдаются задания для подготовки к практическим и семинарским занятиям.

При подготовке к практическим работам по перечню объявленных тем преподавателю необходимо уточнить план их проведения, продумать формулировки и содержание учебных вопросов, выносимых на обсуждение, ознакомиться с перечнем тематических вопросов.

В ходе работы во вступительном слове раскрыть практическую значимость темы работы, определить порядок ее проведения, время на обсуждение каждого учебного вопроса. Применяя фронтальный опрос дать возможность выступить всем студентам, присутствующим на занятии.

В заключительной части практической работы следует подвести ее итоги: раскрыть положительные стороны и недостатки. Ответить на вопросы студентов. Выдать задания для самостоятельной работы по подготовке к следующему занятию.

Методика преподавания дисциплины «Основы компьютерного проектирования и моделирования радиоэлектронных средств» и реализация компетентностного подхода в изложении и восприятии материала предусматривает использование следующих активных и интерактивных форм проведения групповых, индивидуальных, аудиторных занятий в сочетании с внеаудиторной работой с целью формирования и развития профессиональных навыков обучающихся:

– подготовка к выполнению и защита практических работ с помощью специализированного программного обеспечения;

– защита и индивидуальное обсуждение выполняемых этапов семестровой работы;

– технологии анализа ситуаций для активного обучения, которые позволяют студентам соединить теорию и практику, представить примеры принимаемых решений и их последствий, демонстрировать различные позиции, формировать навыки оценки альтернативных вариантов в вероятностных условиях.

Обучение по дисциплине ведется с применением традиционных потоково-групповых информационно-телекоммуникационных технологий. При осуществлении образовательного процесса по дисциплине используются следующие информационно-телекоммуникационные технологии: презентации с применением проектора и программы PowerPoint.

### **6.2Методические указания для обучающихся по освоению дисциплины**

<span id="page-10-2"></span>Самостоятельная работа является одним из видов учебных занятий. Цель самостоятельной работы – практическое самостоятельное получение студентами навыков работы в программе математического моделирования, рассматриваемых в процессе изучения дисциплины.

Аудиторная самостоятельная работа по дисциплине выполняется на учебных занятиях под непосредственным руководством преподавателя и по его заданию.

Внеаудиторная самостоятельная работа выполняется студентом по заданию преподавателя, но без его непосредственного участия.

**Задачи самостоятельной работы студента:** 

- развитие навыков самостоятельной учебной работы;

- освоение содержания дисциплины;

- углубление содержания и осознание основных понятий дисциплины;

- использование материала, собранного и полученного в ходе самостоятельных занятий для эффективной подготовки к экзамену.

#### **Виды внеаудиторной самостоятельной работы:**

- самостоятельное изучение отдельных тем дисциплины;
- выполнение и защита семестровой работы;
- подготовка к практическим занятиям;

Для выполнения любого вида самостоятельной работы необходимо пройти следующие этапы:

- определение цели самостоятельной работы;
- конкретизация познавательной задачи;
- самооценка готовности к самостоятельной работе;
- выбор адекватного способа действия, ведущего к решению задачи;
- планирование работы (самостоятельной или с помощью преподавателя) над заданием;

- осуществление в процессе выполнения самостоятельной работы самоконтроля (промежуточного и конечного) результатов работы и корректировка выполнения работы;

- рефлексия;
- презентация работы.

# **7 Фонд оценочных средств**

<span id="page-11-0"></span>В процессе обучения используются следующие оценочные формы самостоятельной работы студентов, оценочные средства текущего контроля успеваемости и промежуточных аттестаций:

- защита практических работ;

- экзамен;

- выполнение и защита семестровой работы.

Оценочные средства текущего контроля успеваемости включают контрольные задания по практическим работам индивидуально для каждого обучающегося.

В результате освоения дисциплины (модуля) формируются следующие компетенции:

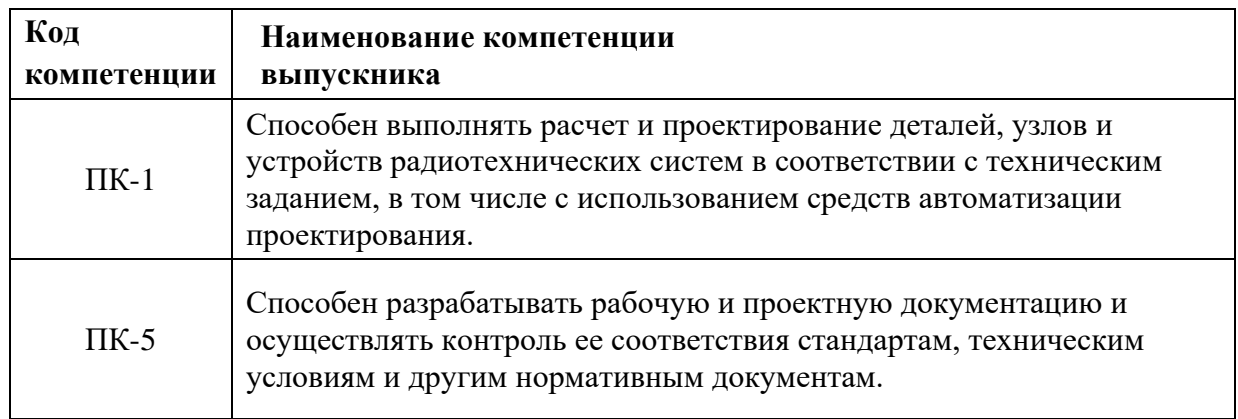

# **7.1 Методы контроля и оценивания результатов обучения**

<span id="page-11-1"></span>Перечень оценочных средств по дисциплине «Основы компьютерного проектирования и моделирования радиоэлектронных средств»

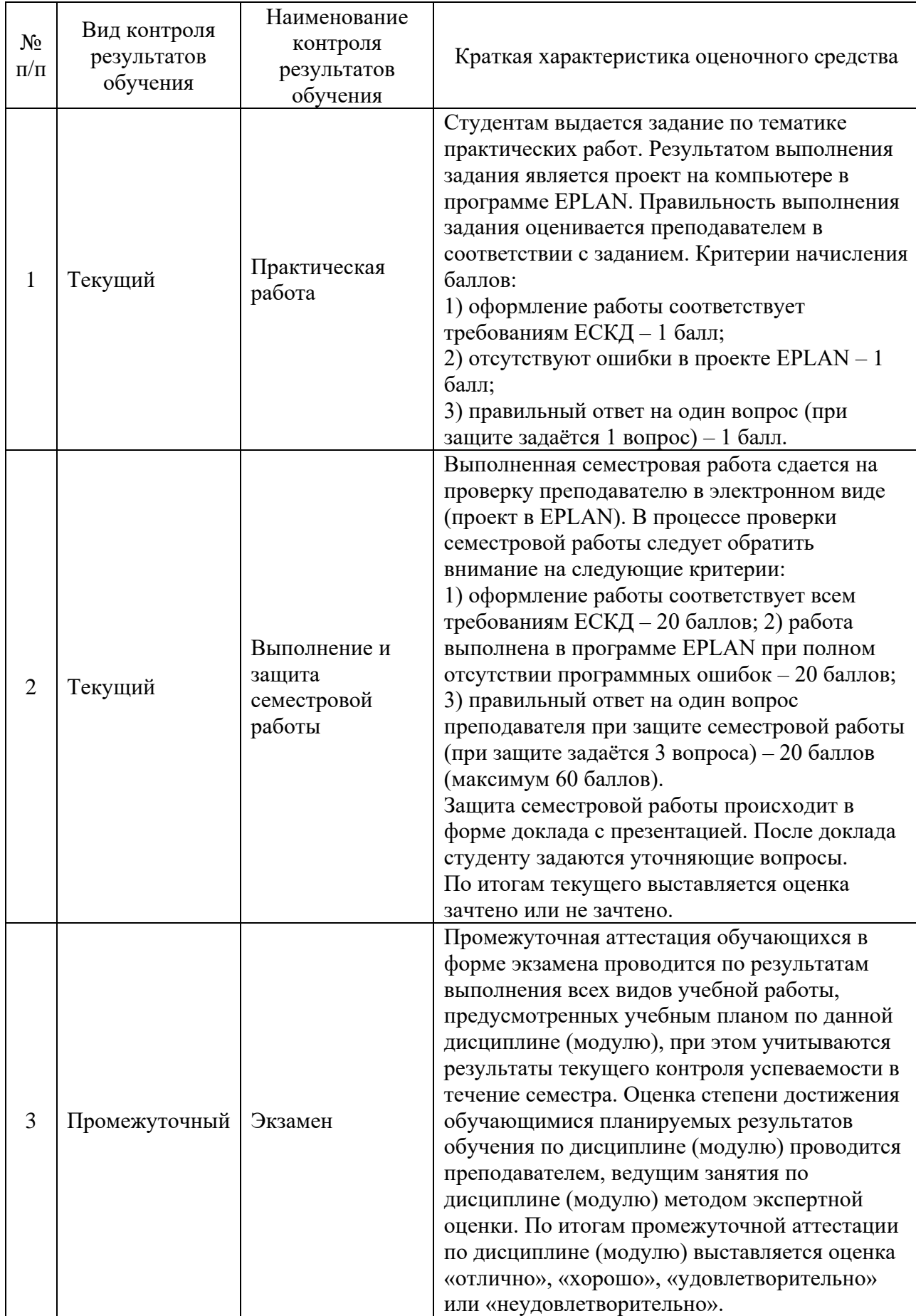

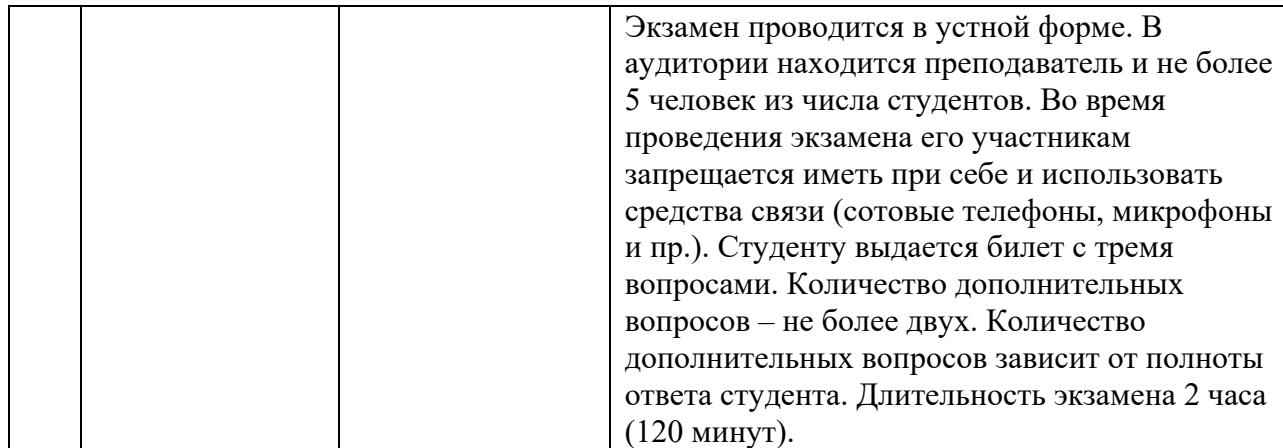

# **7.2 Шкала и критерии оценивания результатов обучения**

<span id="page-13-0"></span>В процессе освоения образовательной программы данные компетенции, в том числе их отдельные компоненты, формируются поэтапно в ходе освоения обучающимися дисциплин (модулей), практик в соответствии с учебным планом и календарным графиком учебного процесса.

Критерии оценивания компетенций

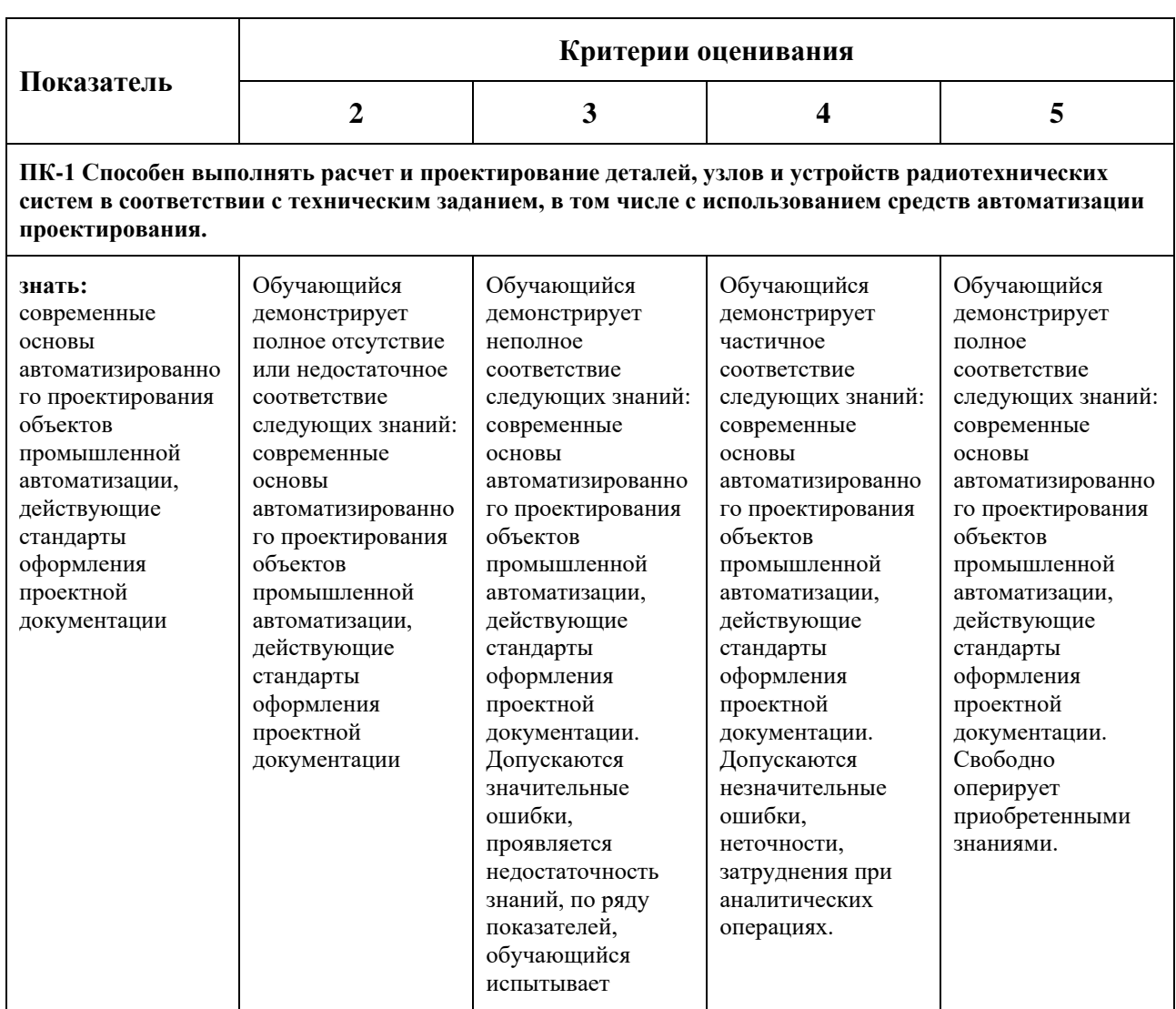

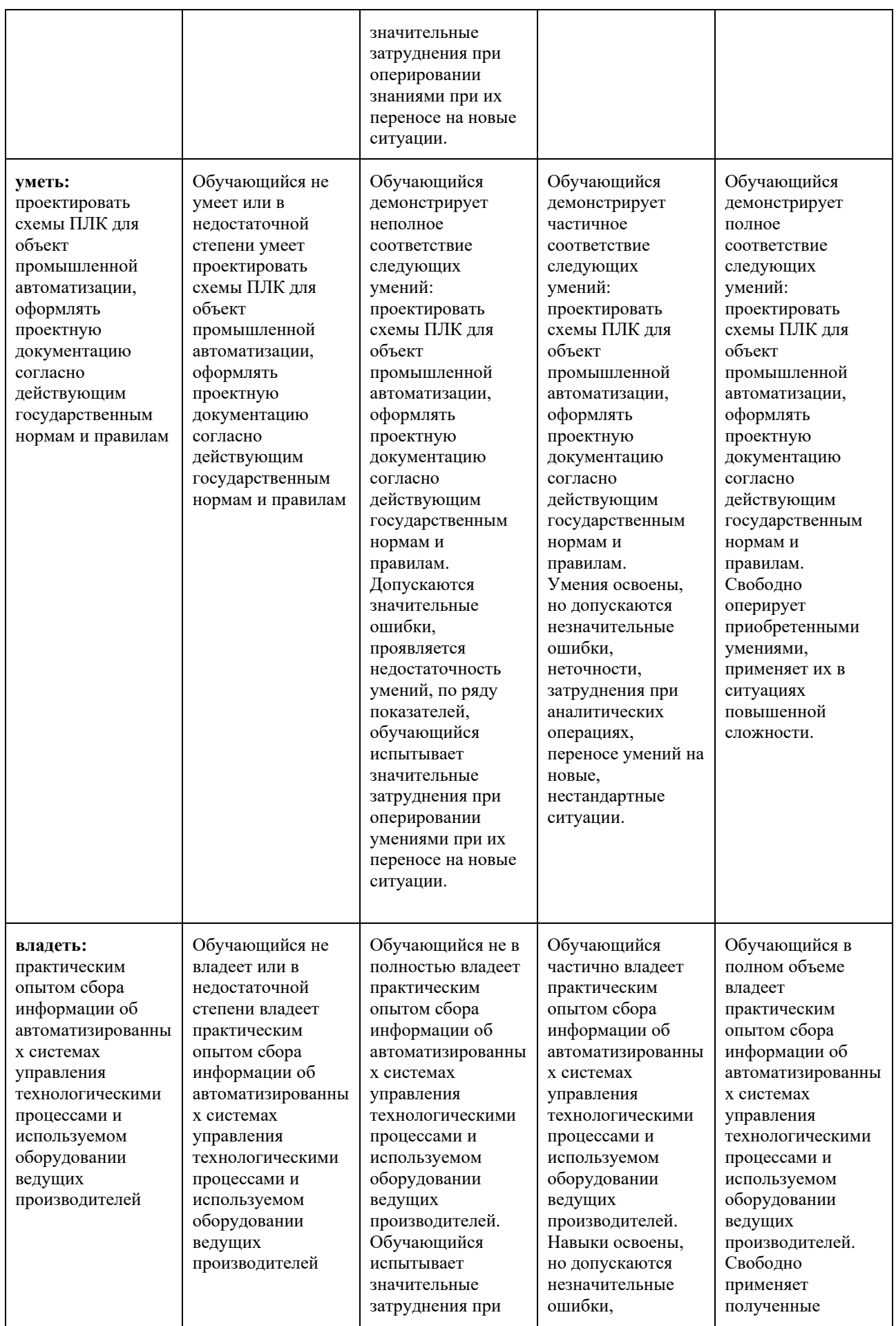

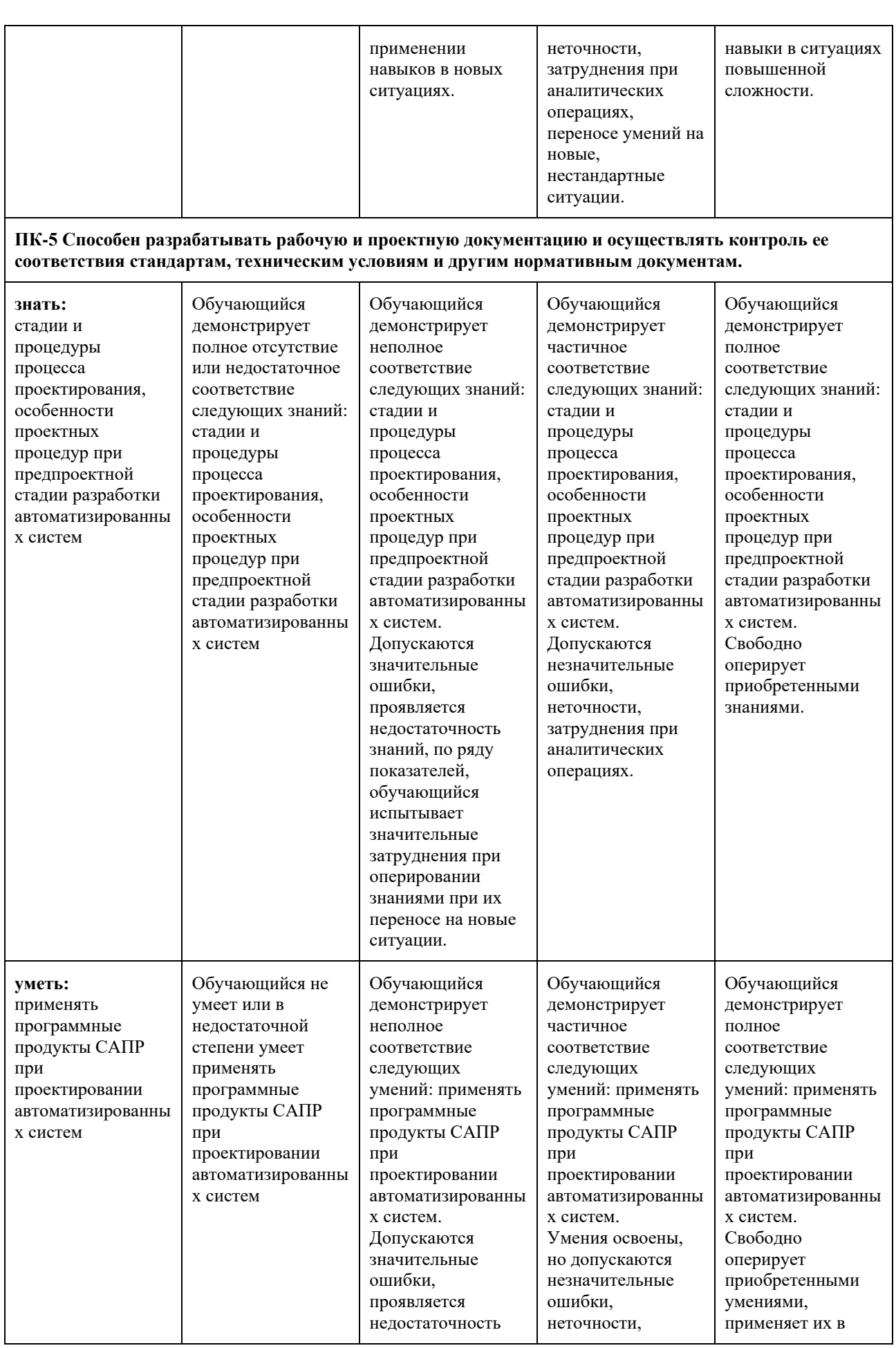

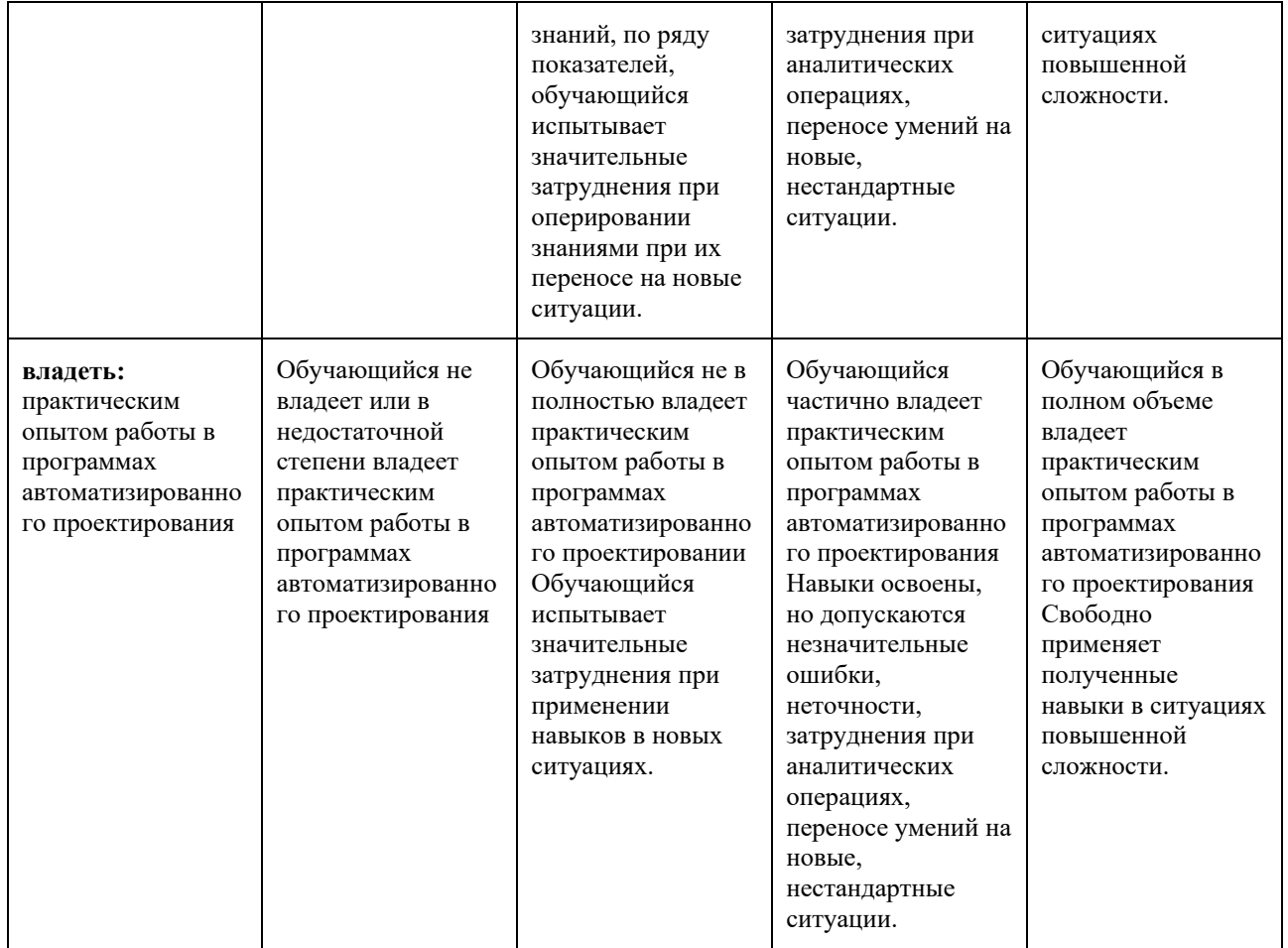

# **Шкала оценивания промежуточной аттестации: экзамен**

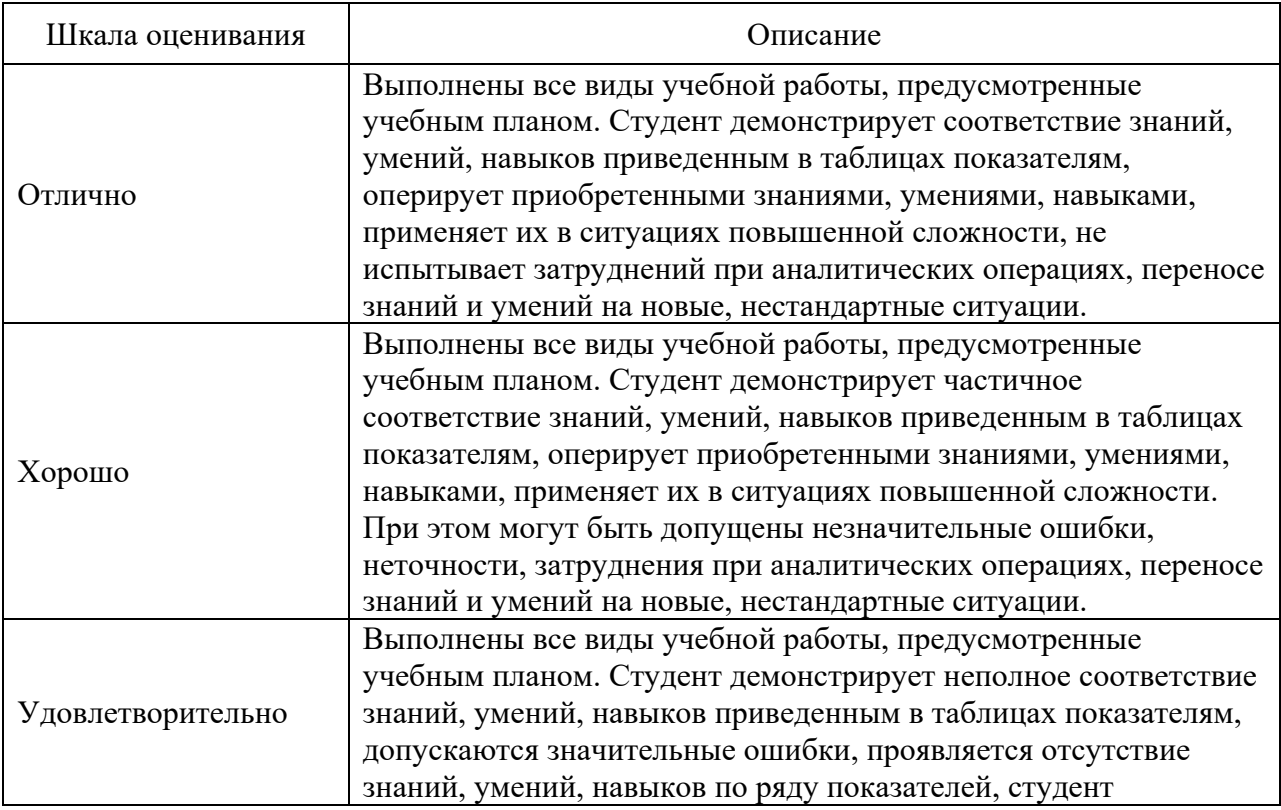

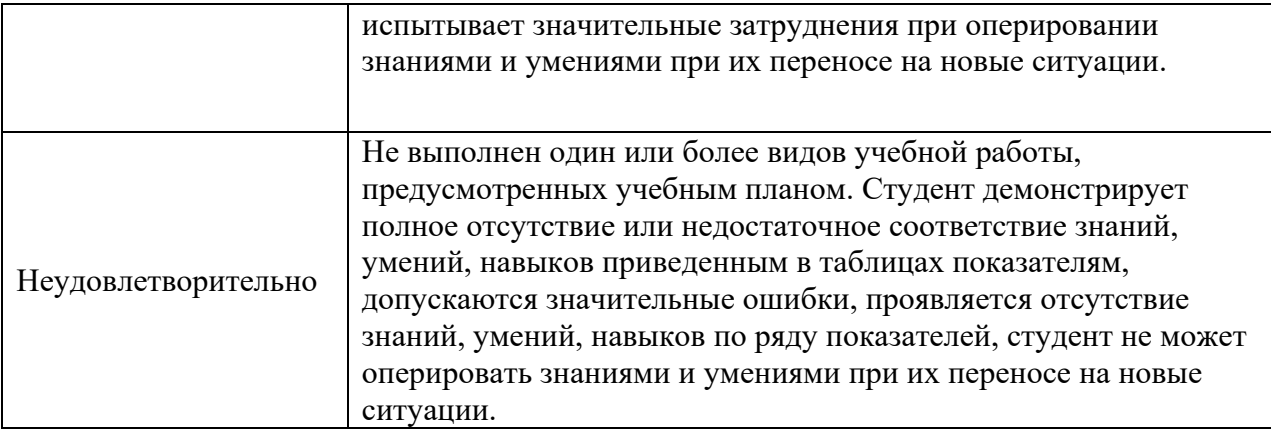

# **Шкала оценивания текущего контроля**

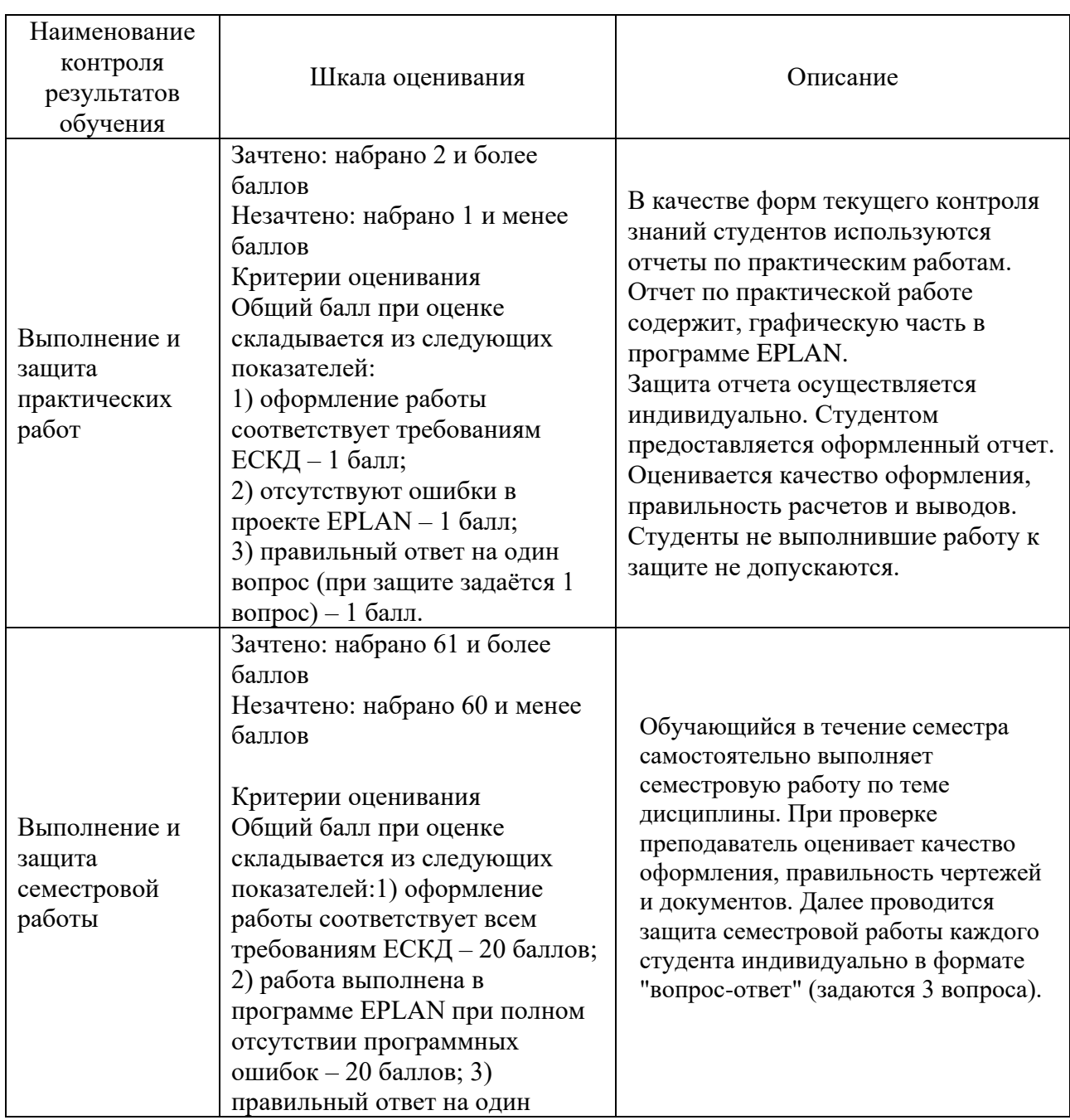

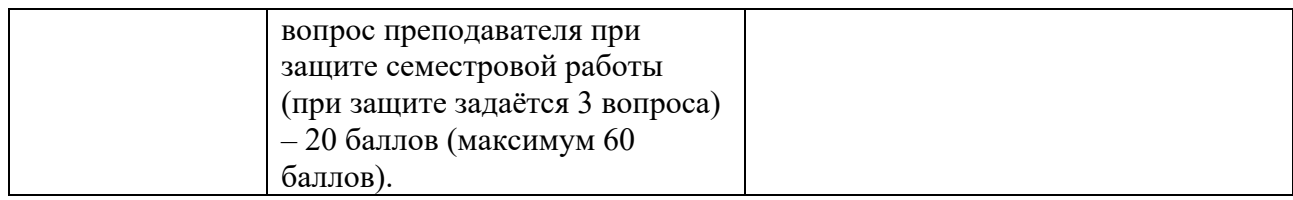

### **7.3 Оценочные средства**

<span id="page-18-0"></span>7.3.1 Текущий контроль

#### **Типовое практическое задание к работе №1:**

Выбрать контроллер из Data Portal. Разместить его в проекте методом трёх схем. Прописать все функциональные тексты.

#### **Теоретические вопросы:**

1. Сущность системного подхода при проектировании.

2. Методология проектирования.

3. Примеры использования системного подхода при проектировании.

4. Что отображает документ "Принципиальная схема"

5. Приведите пример обозначения документа "Схема комбинированная функциональная"

#### **Типовое практическое задание к работе №2:**

Создать структуру проекта ПЛК из несколько проектов конфигурация ПЛК, рабочих станций, каркасов и ЦПУ.

#### **Теоретические вопросы:**

1. Классификация объектов проектирования.

2. Стадии проектирования: стадия «Формирование требований» - общая характеристика, решаемые задачи, содержание работ.

3. Стадии проектирования систем: стадия «Разработка концепции системы» - общая характеристика, решаемые задачи, содержание работ.

4. Что отображает документ "Структурная схема"

5. Что отображает документ "Функциональная схема"

#### **Типовое практическое задание к работе №3:**

В EPLAN Preplanning создать структуру проекта. Определить места установки.

#### **Теоретические вопросы:**

1. Стадии проектирования систем: стадия «Техническое задание» - общая характеристика, решаемые задачи, содержание работ.

2. Стадии проектирования систем: стадия «Эскизный проект» - общая характеристика, решаемые задачи, содержание работ.

3. Стадии проектирования систем: стадия «Технический проект» - общая характеристика, решаемые задачи, содержание работ.

4. Как изменить нумерацию макросов?

5. Как изменить нумерацию соединений?

#### **Типовое практическое задание к работе №4:**

Сконфигурировать формат экспорта данных ПЛК из EPLAN для загрузки в промышленный контроллер. Импортировать данные контроллера в EPLAN. Редактирование данных через Excel.

#### **Теоретические вопросы:**

1. Стадии проектирования систем: стадия «Рабочая документация» - общая характеристика, решаемые задачи, содержание работ.

2. Основные принципы организации проектирования системы.

- 3. Порядок проектирования системы, управление процессом проектирования.
- 4. Как изменить нумерацию устройств?
- 5. Как выполнить нумерацию с данными ПЛК?

#### **Типовое практическое задание к работе №5:**

На странице типа «Функциональная схема автоматизации» разместить технологические контуры. Выбрать несколько измерительных контуров и потребителей. Настроить отображение согласно ГОСТ.

#### **Теоретические вопросы:**

1. Состав документов на разных стадиях создания проекта.

2. Виды, комплектность, обозначение документов.

3. Техническое задание – нормативная база, роль и место в проекте, основное содержание.

4. Как выполнить автономную нумерацию устройств?

5. Как создать нумерацию устройств?

#### **Типовое практическое задание к работе №6:**

Разместить трубопроводы на функциональной схеме автоматизации. Задать направление потока вещества. Настроить логику трубопроводов.

#### **Теоретические вопросы:**

1. Структурные схемы – нормативная база, назначение.

- 2. Функциональная схема нормативная база, назначение.
- 3. Принципиальная схема нормативная база, назначение.
- 4. Как создать нумерацию соединений?

5. Как ввести изделие и его свойства?

### **Типовое практическое задание к работе №7:**

Создать в Excel таблицу структуры проекта EPLAN и импортировать её в Preplanning.

#### **Теоретические вопросы:**

- 1. Схема соединений нормативная база, назначение.
- 2. Схемы автоматизации нормативная база, назначение.
- 3. Использование моделей технологических процессов.
- 4. Как выполнить генерацию схемы соединения ПЛК?
- 5. Что такое ПЛК и форматы адресов ПЛК?

# **Типовое практическое задание к работе №8:**

Настроить формы отчётов для технологических контуров. Сгенерировать отчёты.

#### **Теоретические вопросы:**

- 1. Как выполнить обзор классов сообщений?
- 2. Как создать устройство?
- 3. Резервирование: назначение, принципы реализации.
- 4. Как выполнить внешнюю обработку проекта?
- 5. Как выполнить синтаксическую проверку обозначений устройства?

# **Семестровая работа**

Тему семестровой работы студент выбирает самостоятельно, используя за основу тему своей выпускной квалификационной работы. Выбранная тема согласовывается с преподавателем и утверждается, выдается задание. В случае, если у студента возникают трудности с выбором темы, преподаватель предлагает студенту тему из списка примеров.

# **Примеры тем для семестровой работы:**

- 1. Линия ультразвуковой промывки печатных плат
- 2. Участок транспортировки заготовок в методическую печь для их нагрева
- 3. перед прокаткой (методическая печь)
- 4. Участок нагревательного колодца обжимного прокатного стана
- 5. Участок сортировки и пакетирования годных и бракованных листов металла
- 6. Участок транспортировки труб большого диаметра
- 7. Автоматизированная система приточной вентиляции
- 8. Линия химической обработки деталей
- 9. Участок упаковки
- 10. Участок пил пакетной резки труб
- 11. Станок для сверления глубоких отверстий
- 12. Машина подачи кислорода (кислородной фурмы) конвертера
- 13. Лифт пассажирский
- 14. Автоматизированная сортировка труб
- 15. Автоматизированное перемещение мостовых кранов

#### **Задание на семестровую работу:**

Разработать проектную и конструкторскую документацию системы автоматизации.

Система автоматизации должна работать в автоматическом или полуавтоматическом режимах с беспроводным управлением. Графическая часть должна быть выполнена в соответствии с требованиями действующих стандартов в пакете машинной графики «EPLAN». Сохранение проекта должно быть обязательно дублировано в версии «EPLAN Education 2.9».

#### **План выполнения семестровой работы:**

1. Выполнить описание последовательности технологических операций, принципа действия и характеристик основного технологического оборудования;

2. Сформировать перечень технологических параметров, характеризующих технологический режим процесса, диапазон варьирования параметров согласно технологическому регламенту и качество полуфабриката или готового продукта;

3. Определить цель, задачи и требования к системе автоматизации;

4. Составить техническое задание на проектирование;

5. Выполнить разработку структуры и описание функций, выполняемых на каждом уровне управления;

6. Выполнить разработку схемы функциональной в соответствии с ЕСКД и её описание;

7. Выполнить разработку схемы электрической принципиальной;

8. Сгенерировать отчёты ТЭ4 и ПЭ3;

#### **Типовые вопросы к защите семестровой работы**

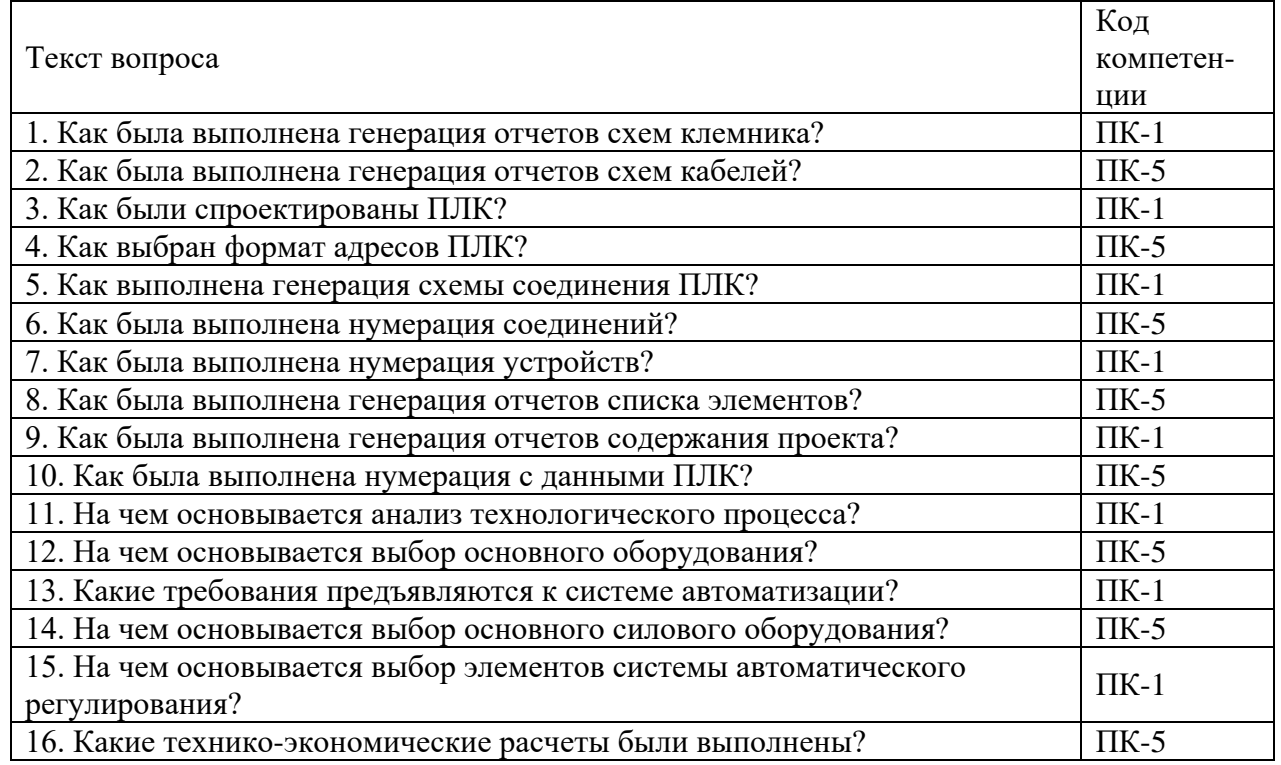

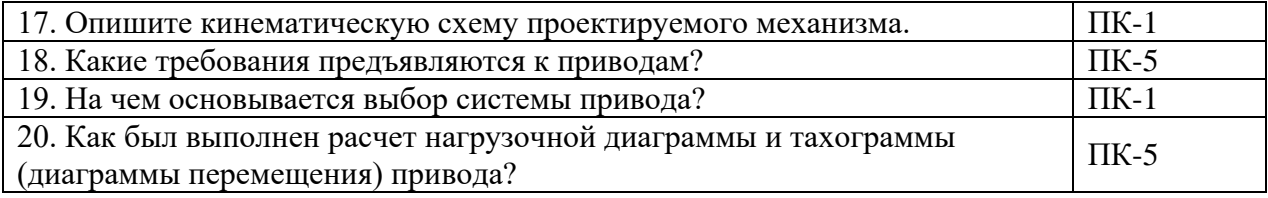

# 7.3.2 Промежуточная аттестация

# **Перечень вопросов к экзамену**

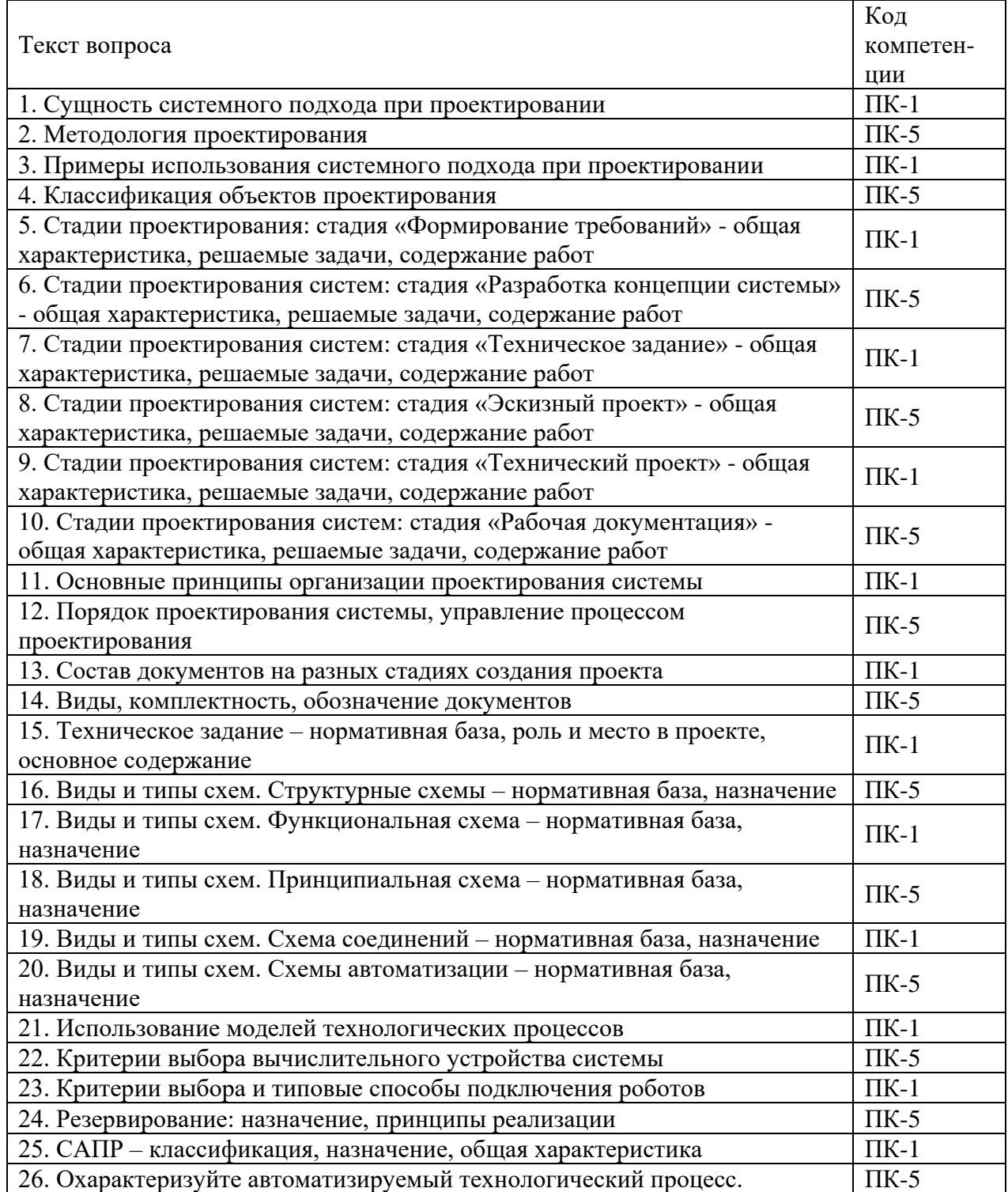

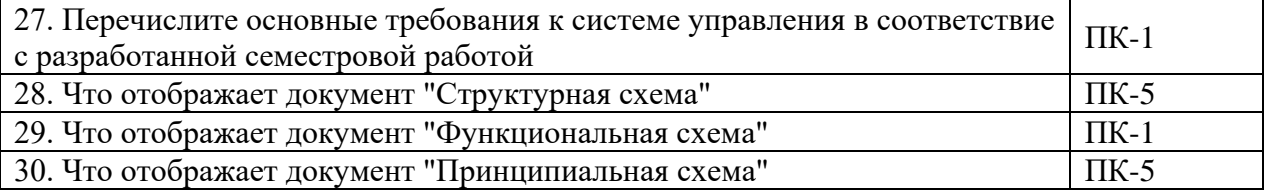